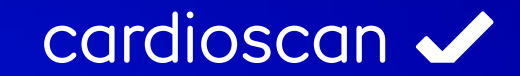

# Modulinformation cardioscan

# cardioscan

Herz- und Stressmessung

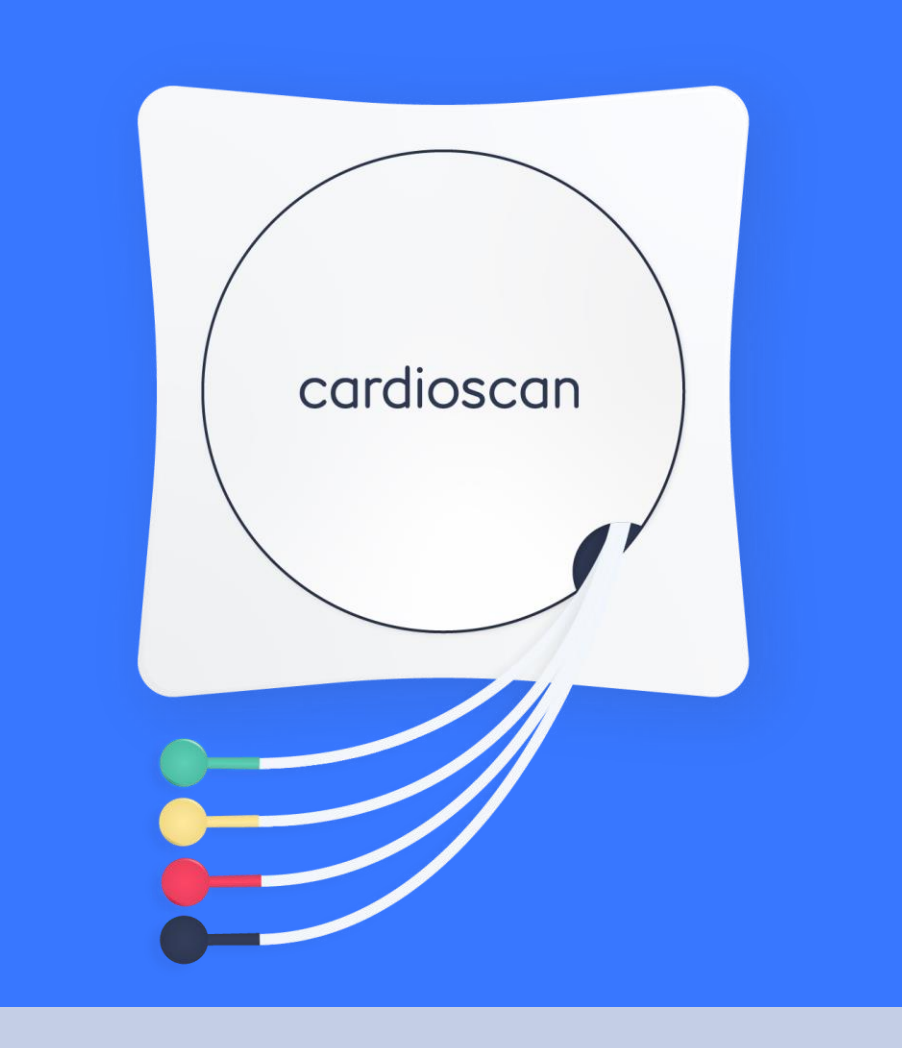

# Mit nur vier Elektroden zum Ziel

Die Messung führt einen Risiko-Check durch, bestimmt den individuellen Stress-Level anhand der Herzratenvariabilität, zeigt das Fit-Level an und gibt individuelle Trainingspulsempfehlungen. Die nutzerfreundliche Darstellung der gewonnen Daten macht Prävention für jeden verständlich. In nur zwei Minuten stehen die Messergebnisse zur Verfügung. Je nach Trainingsziel ermittelt der Herz & Stresstest die Werte, die man für eine professionelle Trainingssteuerung braucht.

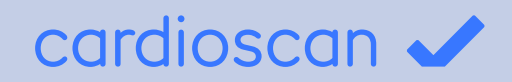

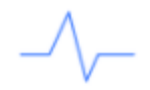

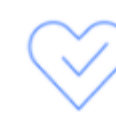

#### Ruhepuls

Der Ruhepuls beschreibt die Herzschläge pro Minute während körperlicher Ruhe und Entspannung. Eine erhöhte Ruheherzfrequenz bedeutet dauerhaft mehr Arbeit für das Herz und steigert somit das Risiko für Koronare Herzkrankheit.

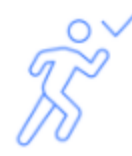

cardio-Fit-Level

Das Fit-Level beschreibt deinen Fitnesszustand des Herzens. Es kann Werte von 1 bis 10 annehmen, wobei 10 das höchste Fit-Level darstellt.

## Risiko-Check

Der Risiko-Check gibt Auskunft über die Herzfunktion und dient als Risikoscreening. Er zeigt, ob bei der Herz-Stress-Messung Abweichungen im Vergleich zu Referenzwerten bestehen.

## Trainingsbereiche

Auf Basis der Messergebnisse werden die individuellen Trainingsherzfrequenzen ermittelt. Diese teilen sich auf in Regeneratives Training, Grundlagentraining, Entwicklungstraining und Belastungen im Spitzenbereich.

## Stress-Check

Der Stress-Check zeigt anhand der Herzratenvariabilitätsanalyse die aktuelle Stressbelastung des Herzens. Diese kann sowohl durch mentale als auch durch körperliche Überbelastung entstehen.

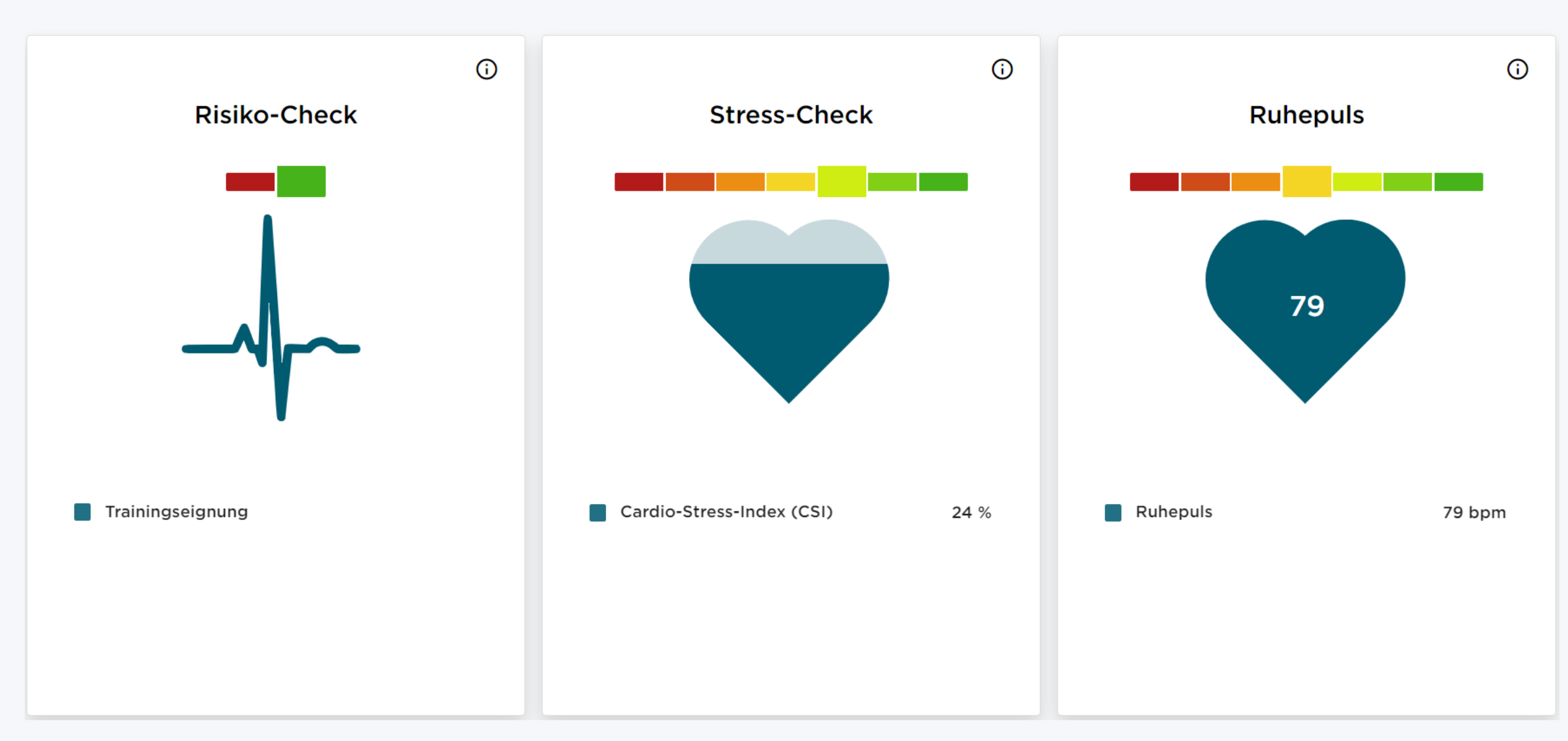

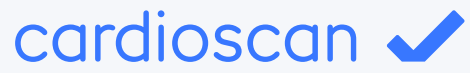

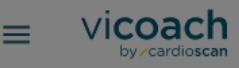

 $\leftarrow$ 

#### **Fallbeispiel Zwei** cardioscan

16.08.2019 - 10:07

## **Risiko-Check**

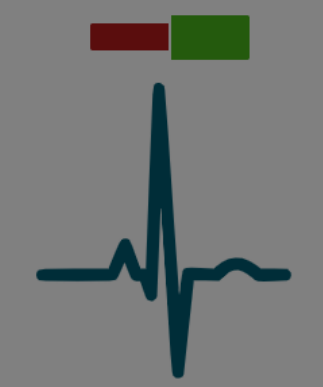

Trainingseignung

### Stress-Check

#### Messwert

Der Cardio-Stress-Index (CSI) zeigt die aktuelle Stressbelastung des Herzens. Diese kann sowohl durch mentale als auch durch körperliche Überbelastung entstehen. Der CSI trifft eine Aussage über die Herzratenvariabilität. Je variabler die Abstände der einzelnen Herzschläge sind, desto geringer ist der Cardio-Stress-Index. Die Herzgrafik ist vergleichbar mit einer Batterie. Je weniger du gestresst bist desto gefüllter ist dein Herz.

#### Einflussfaktoren

Die Herzratenvariabilität ist ein sensibler Messwert und ist vorrangig abhängig vom Alter, dem Fitnesszustand und der körperlichen als auch mentalen Stressbelastung. Alkohol- und Nikotinkonsum sowie eine veränderte Atmung können ebenfalls Einfluss auf die Messwerte nehmen.

#### Empfehlung

Ein hoher CSI kann durch regenerations- und entspannungsfördernde Aktivitäten und eine Reduzierung der Trainingsintensität gesenkt werden.

OK

Cardio-Stress-Index (CSI)

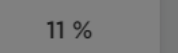

Ruhepuls

**Ruhepuls** 

73

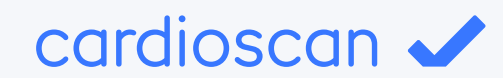

**Neue Messung** 

73 bpm

 $\odot$ 

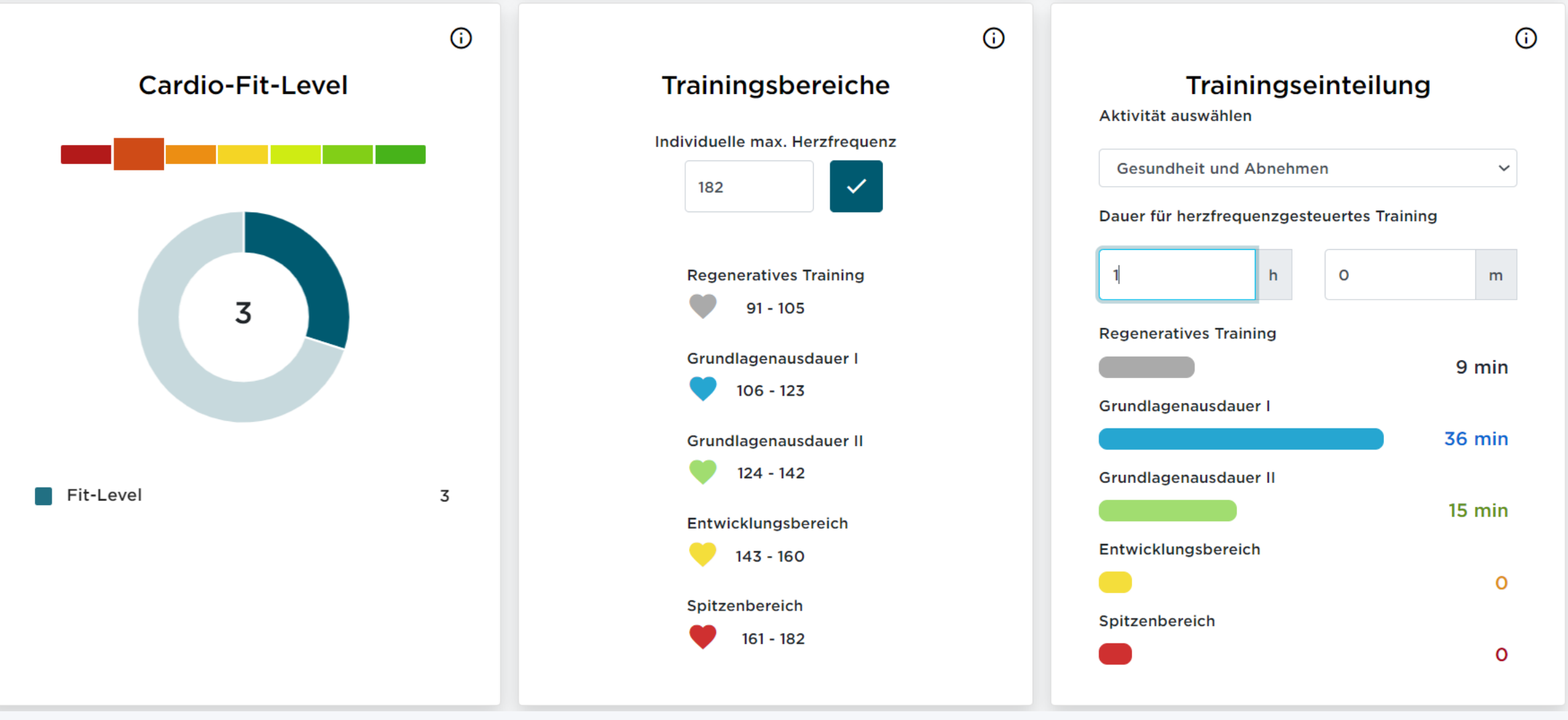

# cardioscan V

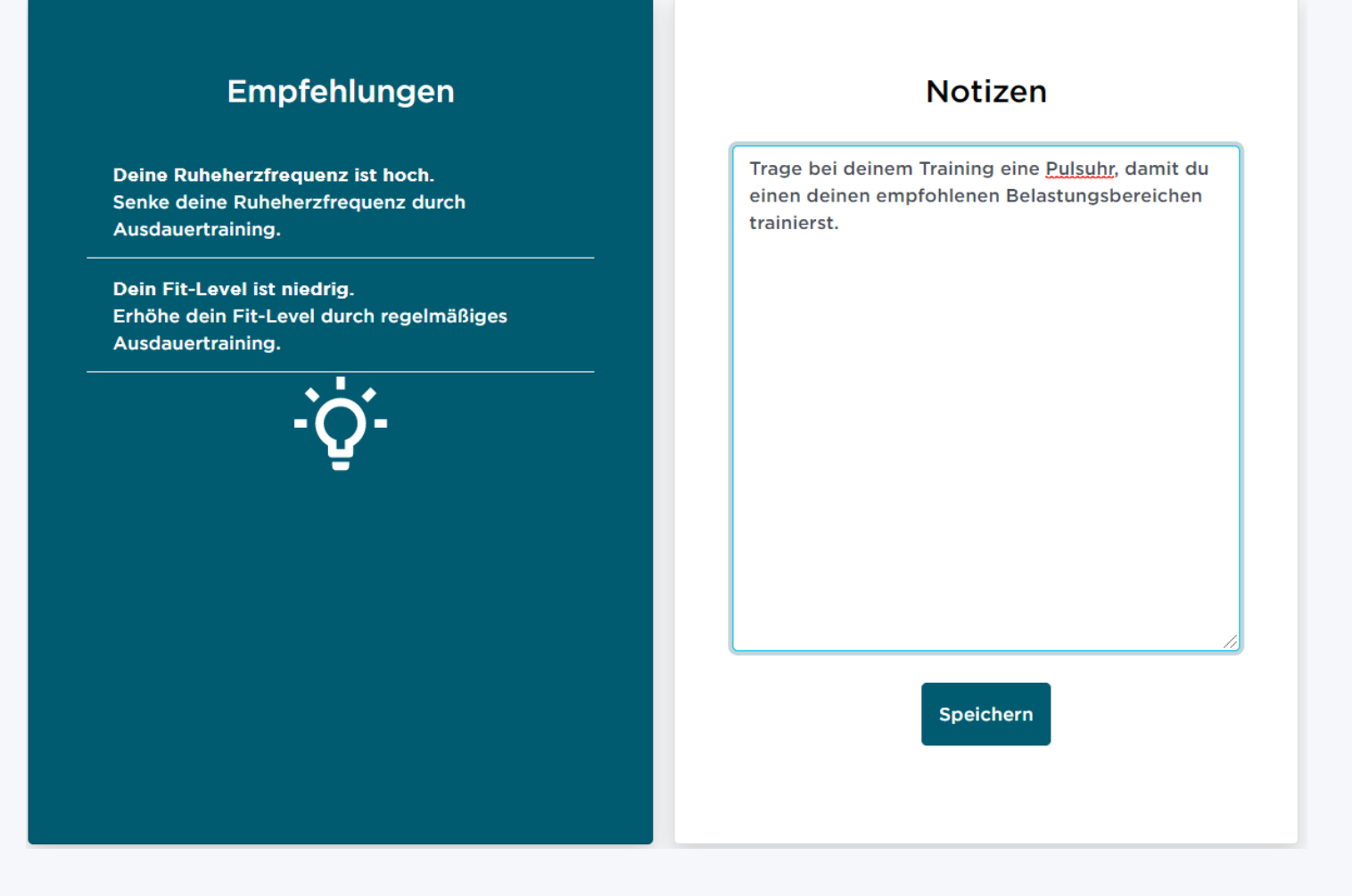

Die Empfehlungskarte gibt anhand der vorherigen Messergebnisse individuelle Empfehlungen, die als leicht verständliche To-Dos für den Kunden angezeigt werden.

Über das Notiz-Feld kann der Coach zusätzliche Empfehlungen notieren, die dem Kunden auch anschließend in seiner App angezeigt werden.

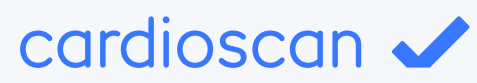

# **SMARTER TIPP!**

Mit dem neuen vicoach kann dein Kunde seine Gesundheitsdaten jederzeit ganz bequem vom Smartphone, Tablet oder PC auch zuhause einsehen!

Unterstütze ihn zusätzlich über die viplan-Vorlage zur Stärkung des Immunsystems.